## **Получение списка накладных за период через REST-API**

GET запрос с параметрами date\_gte (начальная дата периода в формате «ДД.ММ.ГГГГ ЧЧ. ММ. СС: мс» или «ДД. ММ. ГГГГ».) и date Ite (конечная дата). Допустимо указывать как оба параметра, так и один.

Помимо указанных параметров, допустимы следующие: offset (int) - сдвиг limit (int)- кол-во извлекаемых записей (записи выбираются в порядке внутреннего кода) created\_gte - Только созданные >= этой даты  $c$ reated Ite - Только созданные  $\lt$  = этой даты updated\_gte - Только измененные >= этой даты updated Ite - Только измененные  $\lt$  = этой даты date (ДД.ММ.ГГГГ) - только документы с указанной датой date gte (ДД.ММ.ГГГГ ЧЧ.ММ.СС:мс) - выбирать, начиная с указанного времени определенной даты date Ite (ДД.ММ.ГГГГ ЧЧ.ММ.СС:мс) - выбирать до указанного времени определенной даты

Также доступна фильтрация по формам расчетов. В массиве form\_payments указываются коды или наименования во внешней системе. Слова CASH и CARD всегда интерпретируются как формы расчетов наличными и платежной картой (первые формы, имеющие соответствующие названия и настройки), другие наименования или коды во внешней системе должны быть указаны в справочнике Водяного «маркетинг - формы расчетов (нал., безнал.)».\\.

```
http://127.0.0.1:10400/api/orders?date_gte='12.12.2022
08.00'&form_payments=["CASHLESS", "CHARITY"]
```
Возвращает массив документов, отвечающих условию. Внутри объекта документа возвращаются массивы строк табличных частей: «tovary» - товары (tovar - ссылка на справочник товаров) «prdtara» - продажа оборотной тары (tara - ссылка на справочник тары); «ztara» - залоговая стоимость тары (tara - ссылка на справочник тары). Не включается в УПД «uslugi» - услуги (usluga - ссылка на справочник услуг) «podarki» - подарки (tovar - ссылка на справочник товаров) . Не включается в УПД

```
{
     "result": [
          {
              "id": "1000000001023",
              "status": "1",
              "nomer": "Т000000014",
              "datadoc": "14.12.2022 12:48:39",
              "info": "Красноармейская ул,24, кв.34",
              "autor": 1000000000002,
              "dszd": "14.12.2022 12:48:52",
              "redakt": null,
              "dataizm": null,
              "comment": null,
              "nevygrv1c": "0",
              "osnovanie": ".",
```

```
 "baza": null,
 "firma": 1000000000001,
 "summa_itog": "504.00",
 "sklad": 1000000000001,
 "kontragent": 1000000000023,
 "dogovor": 1000000000023,
 "adres": 1000000000024,
 "mar": 1000000000005,
 "vrem": "00:00:00",
 "vrem_okon": "00:00:00",
 "frmras": 1000000000005,
 "statuszkz": "1",
 "smena": 1000000000002,
 "katdst": 1000000000001,
 "dokrasp": "0",
 "dopsvpe4": "Проба пера",
 "dovnom": null,
 "dovdata": null,
 "dov": null,
 "grprin": null,
 "grprindol": null,
 "grpol": null,
 "grpoldol": null,
 "disp": 1000000000001,
 "pdpdir": 1000000000001,
 "pdglavbuh": 1000000000004,
 "pdotvzaof": 1000000000004,
"nomer plat": null,
 "data_plat": "01.01.1980 00:00:00",
 "datanomerpl": null,
 "nsf": null,
 "osnnmrt12": null,
 "osndatat12": null,
 "osnt12": null,
 "imjaf": null,
 "probit": "0",
 "emailtelofd": "74996818373",
 "idpko": null,
 "kkmsno": null,
 "nomerpp": null,
 "nomerpk": null,
 "poluch": "0.00",
 "faktot": "0",
 "nved": null,
 "avtomob": null,
 "eksp": null,
 "vod": null,
 "otpustil": 1000000000001,
 "prob": null,
 "podr": null,
 "probdi": null,
```

```
 "sam": "0",
             "eksprdst": "0",
             "smsdate": "00:00:00",
             "otprcms": "00:00:00",
             "otprmp": "00:00:00",
             "polizcms": "00:00:00",
              "smsid": null,
             "smsstatus": null,
             "ochered": null,
             "planvrem": "00:00:00",
             "faktvrem": "00:00:00",
             "nzak": null,
             "tipcen": 1000000000001,
             "tipskidki": 1000000000001,
             "rs": 1000000000001,
             "otd_dok": "0",
             "otpremail": "0",
              "pol_dok": null,
             "vo_nakl": "0",
             "bonusna4isl": "15.12",
             "bonusspis": "0.00",
             "sumbonus": "0.00",
             "sledperenum": null,
             "aktivprd": "0",
             "tovary": [
 {
                      "id": "1000000001122",
                      "izmeneno": "0",
                      "osntabl_id": 1000000001023,
                      "nomerstroki": "1",
                      "tovar": 1000000000001,
                      "srj": null,
                      "kolichestvo": "4.000",
                      "cena": "126.000",
                      "cenabezskid": "140.00",
                      "sumbezskid": "560.00",
                      "skidka": "56.00",
                      "summa": "504.00",
                      "stavkands": 1000000000001,
                      "summands": "0.00",
                      "tara": 1000000000001,
                      "brak": null,
                      "otgr": "0.00",
                      "vztary": "0.00",
                      "osttov": "93.00",
                      "zavnom": null,
                      "kodmark": null,
                      "gtd": null
 }
             ],
             "prdtara": [],
```

```
 "ztara": [],
     "uslugi": [],
     "podarki": [],
     "km": []
 },
 {
     "id": "1000000001024",
     "status": "1",
     "nomer": "ТН00000022",
     "datadoc": "14.12.2022 12:52:48",
     "info": "Парадная ул,32",
     "autor": 1000000000002,
     "dszd": "14.12.2022 12:52:58",
     "redakt": null,
     "dataizm": null,
     "comment": null,
     "nevygrv1c": "0",
     "osnovanie": ".",
     "baza": null,
     "firma": 1000000000001,
     "summa_itog": "50.00",
     "sklad": 1000000000001,
     "kontragent": 1000000000045,
     "dogovor": 1000000000043,
     "adres": 1000000000037,
     "mar": 1000000000009,
     "vrem": "00:00:00",
     "vrem_okon": "00:00:00",
     "frmras": 1000000000005,
     "statuszkz": "1",
     "smena": 1000000000002,
     "katdst": 1000000000001,
     "dokrasp": "0",
     "dopsvpe4": "Проба пера",
     "dovnom": null,
     "dovdata": null,
     "dov": null,
     "grprin": null,
     "grprindol": null,
     "grpol": null,
     "grpoldol": null,
     "disp": 1000000000001,
     "pdpdir": 1000000000001,
     "pdglavbuh": 1000000000004,
     "pdotvzaof": 1000000000004,
     "nomer_plat": null,
     "data_plat": "01.01.1980 00:00:00",
     "datanomerpl": null,
     "nsf": null,
     "osnnmrt12": null,
     "osndatat12": null,
```
 "osnt12": null, "imjaf": null, "probit": "0", "emailtelofd": "78124907780", "idpko": null, "kkmsno": null, "nomerpp": null, "nomerpk": null, "poluch": "0.00", "faktot": "0", "nved": null, "avtomob": null, "eksp": null, "vod": null, "otpustil": 1000000000001, "prob": null, "podr": null, "probdi": null, "sam": "0", "eksprdst": "0", "smsdate": "00:00:00", "otprcms": "00:00:00", "otprmp": "00:00:00", "polizcms": "00:00:00", "smsid": null, "smsstatus": null, "ochered": null, "planvrem": "00:00:00", "faktvrem": "00:00:00", "nzak": null, "tipcen": 1000000000001, "tipskidki": null, "rs": 1000000000001, "otd\_dok": "0", "otpremail": "0", "pol\_dok": null, "vo\_nakl": "0", "bonusna4isl": "1.50", "bonusspis": "0.00", "sumbonus": "0.00", "sledperenum": null, "aktivprd": "0", "tovary": [ { "id": "1000000001123", "izmeneno": "0", "osntabl\_id": 1000000001024, "nomerstroki": "1", "tovar": 1000000000001, "srj": null, "kolichestvo": "1.000",

```
 "cena": "50.000",
                      "cenabezskid": "50.00",
                      "sumbezskid": "50.00",
                      "skidka": "0.00",
                      "summa": "50.00",
                      "stavkands": 1000000000001,
                      "summands": "0.00",
                      "tara": 1000000000001,
                      "brak": null,
                       "otgr": "0.00",
                      "vztary": "0.00",
                      "osttov": "92.00",
                      "zavnom": null,
                      "kodmark": null,
                      "gtd": null
 }
              ],
              "prdtara": [],
              "ztara": [],
              "uslugi": [],
              "podarki": [],
              "km": []
         }
     ],
     "limit": 1000,
     "total": 2
}
```
Поле «limit» содержит предельное число документов, включаемое в запрос (если в параметрах GET не указано, то 1000), поле «total» - фактическое число элементов массива.

## **Накладные контрагента за период с указанной даты**

http://127.0.0.1:10400/api/orders?date\_gte='23.03.2020 08.00'&kontr=1000000000001

[Работа с документами через рест-интерфейс](https://vodasoft.ru/wiki/doku.php?id=rest_d)

From: <https://vodasoft.ru/wiki/>- **Водяной**

Permanent link: **[https://vodasoft.ru/wiki/doku.php?id=rest\\_rn&rev=1671011610](https://vodasoft.ru/wiki/doku.php?id=rest_rn&rev=1671011610)**

Last update: **2022/12/14 12:53**

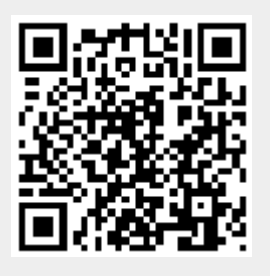